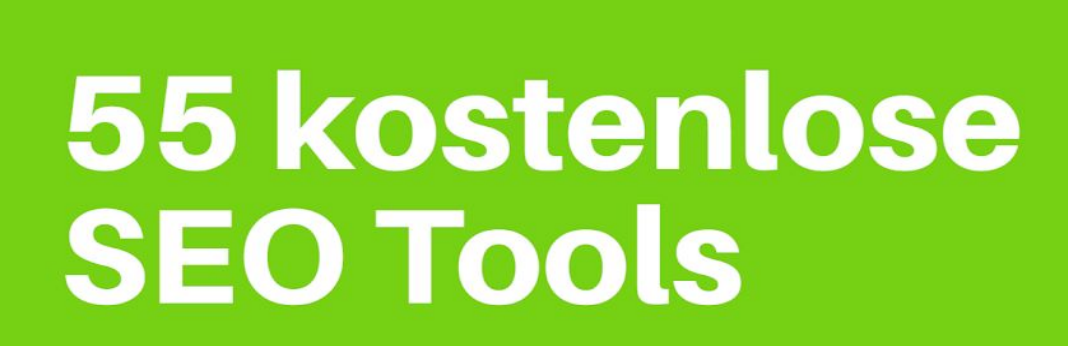

Ihre Seite am schnellsten optimieren

**Nabenhauer Consulting** 

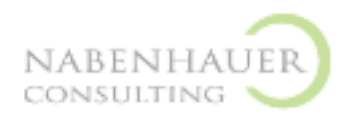

1. Auflage 2019 © Nabenhauer Consulting

Alle deutschsprachigen Rechte vorbehalten. Kein Teil dieses Werkes darf ohne schriftliche Genehmigung in irgendeiner Form (Fotokopie, Mikrofilm oder andere Verfahren), auch nicht für den Zweck der Unterrichtsgestaltung, reproduziert oder unter Verwendung elektronischer Systeme verarbeitet, vervielfältigt oder verbreitet werden. Bei der Zusammenstellung wurde mit größter Sorgfalt vorgegangen. Fehler können trotzdem nicht völlig ausgeschlossen werden, so dass der Nabenhauer Verlag für fehlerhafte Angaben und deren Folgen keine juristische Verantwortung oder irgendeine Haftung übernimmt. Die meisten Produktbezeichnungen von Hard- und Software sowie Firmennamen und Firmenlogos, die in diesem Werk genannt werden, sind in der Regel auch eingetragene Warenzeichen und sollten als solche beachtet werden.

## **Herausgeber**

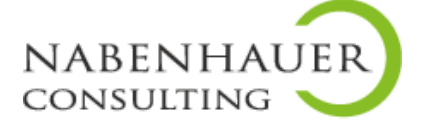

Nabenhauer Consulting Weidenhofstrasse 22, CH-9323 Steinach [info@nabenhauer-consulting.com](mailto:info@nabenhauer-consulting.com) [www.nabenhauer-consulting.com](http://www.nabenhauer-consulting.com/)

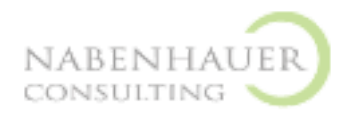

# **Inhalt**

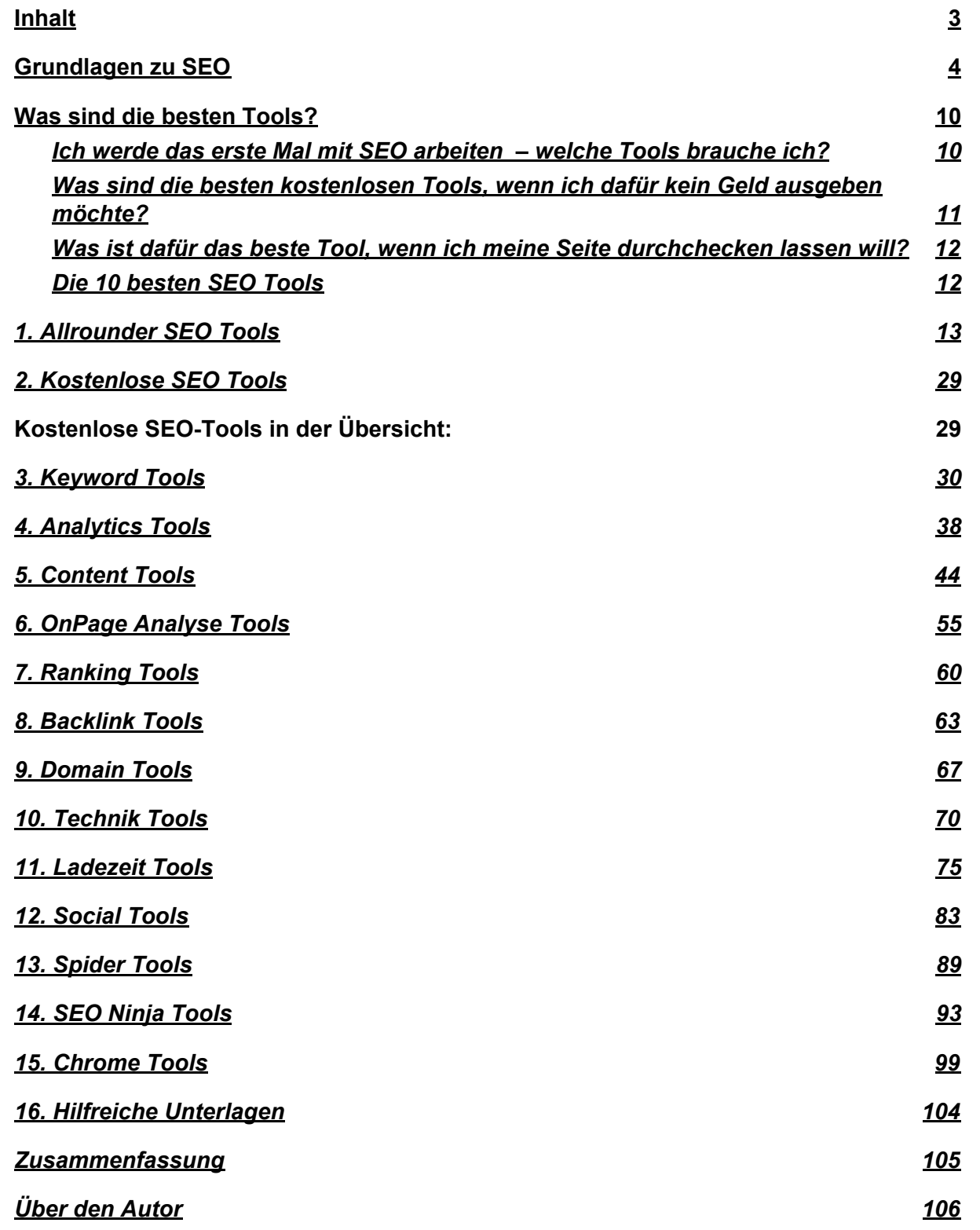

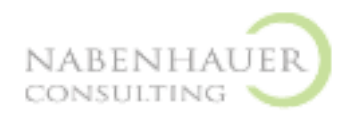

# **Grundlagen zu SEO**

Im Prinzip funktioniert Google ganz einfach:

- 1. Mit so genannten Bots besucht Google alle bekannten Seiten im Web und analysiert deren Inhalte.
- 2. Aus den von den Bots übermittelten Daten erstellt Google einen Index. Dort ist registriert, zu welchen Themen die Seite passende Inhalte enthält, wie gut die Seite vernetzt ist und wie die User mit der Seite interagieren.
- 3. Anhand des Indexes bewertet Google die Relevanz der Seiten zu bestimmten Suchabfragen (Keywords).

Etwas komplizierter wird die Sache erst im Detail. Zur Bewertung der Seiten berücksichtigt Google nämlich über 200 Rankingfaktoren nach einem geheimen Bewertungsalgorithmus. Dieser Algorithmus wird laufend weiterentwickelt. Deshalb hat sich Suchmaschinenoptimierung in den letzten Jahren grundlegend verändert:

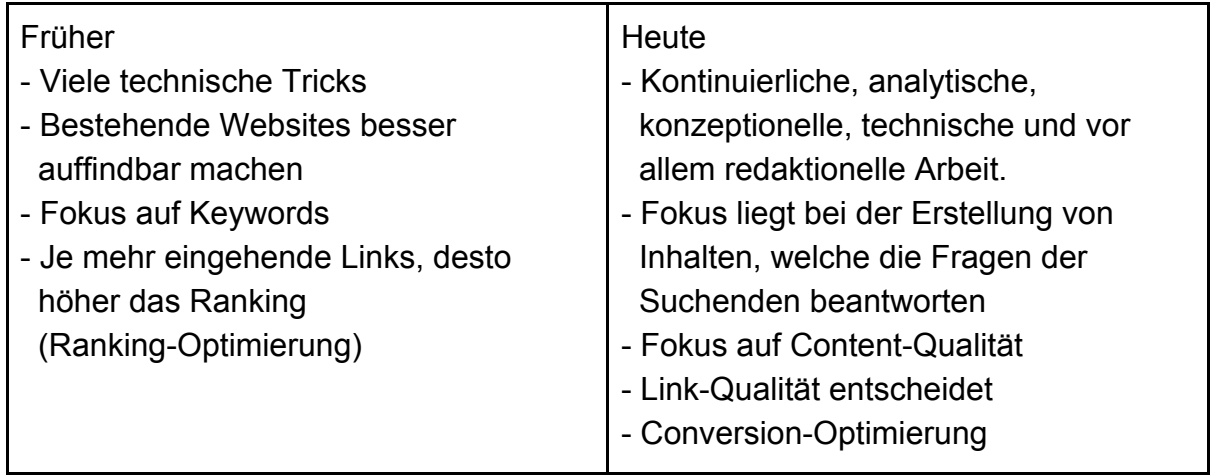

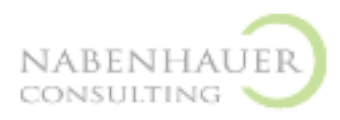

## **Die 4 SEO-Handlungsfelder**

Für die Optimierung Ihrer Website können Sie sich an den folgenden vier Handlungsfeldern orientieren:

- 1. Strategie
	- Ziele und Erfolgsmessung
	- Keyword-Strategie
- 2. Technik
	- Analyse des Website Codes
	- Optimierungsmaßnahmen
- 3. Content
	- Statische Website-Inhalte
	- Dynamische Website Inhalte wie z.B. ein Blog
- 4. Linkbuilding
	- Wettbewerbsanalyse und Linkgeber identifizieren
	- Eingehende Links generieren

## **Drei SEO-Grundsätze für die Praxis**

Wir empfehlen, sich bei jedem SEO-Projekt an die folgenden drei SEO-Grundsätze zu halten:

#### **Immer zuerst an die User denken, erst dann an Google**

Es bringt Ihnen nichts, wenn Ihre Seite gut gefunden wird, für Besucher aber nicht mehr verständlich und überzeugend ist. Ausserdem arbeitet Google intensiv daran, solche überoptimierten Seiten von den Top-Rankings zu entfernen.

#### **SEO-Maßnahmen immer in Einklang mit den Zielen von Google bringen**

Google möchte, dass die Suchenden möglichst hilfreiche Resultate finden. Arbeiten Sie daran, Ihre Seiten so hilfreich wie möglich zu gestalten. Versuchen Sie nicht, Google zu überlisten – langfristig ist Google immer cleverer und wird Sie wahrscheinlich früher oder später mit einem Update überraschen.

#### **Sich auf die beeinflussbaren Faktoren konzentrieren (80/20-Regel)**

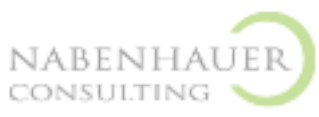

Damit Sie sich nicht verzetteln, sollten Sie sich ausschliesslich auf die Rankingfaktoren konzentrieren, die Sie massgeblich beeinflussen können.

## **Zielsetzung**

Wenn Sie mit SEO einfach Ihre Rankings verbessern möchte, dann möchten wir Ihnen folgenden Gedanken mitgeben:

### **Rankings, Traffic und Relevanz**

Das Ziel von SEO besteht nicht einfach darin, irgendwelche Rankings zu verbessern. Es lautet auch nicht, einfach den Traffic zu erhöhen. Denn bei diesen zwei Zielen fehlt ein alles entscheidender Zusatz: die Relevanz. Nur eine Steigerung der Rankings bei den für Ihr Unternehmen relevanten Keywords und mehr für relevante

Besucher bringen Ihrem Unternehmen einen Nutzen.

### **Traffic-Qualität erkennen**

In Ihrer Zielformulierung müssen Sie also definieren, was für Sie relevante Rankings und Besucher sind.

### **Ziel-Definitionen**

Die Zieldefinitionen sollten so konkret wie möglich, messbar und erreichbar sein. Beispiele für Zielformulierungen sind:

- ➢ Den organischen Traffic (Suchmaschinentraffic ohne Anzeigen) auf der Seite XY innert 3 Monaten um 30 % erhöhen
- ➢ Die Webshop Verkäufe durch organischen Traffic in der Produktgruppe XY innert 12 Monaten um 25 % steigern
- $\geq$  Top-3-Positionen auf google.ch für die Keywords XX, XY und XZ innert 6 Monaten erzielen

### **Erfolgsmessung/Reporting**

Je konkreter Sie Ihre Ziele definiert haben, desto einfacher lassen sich diese in der Regel überprüfen. Wir empfehlen, ein Reporting mit grafischer Darstellung der Zielerreichung einzurichten.

Wenn Sie dazu die Entwicklung der Rankings von mehreren Keywords verfolgen möchten, empfehlen wir Ihnen die XOVI Suite als Tool mit gutem Preis-Leistungs-Verhältnis.

## **Ist-Analyse**

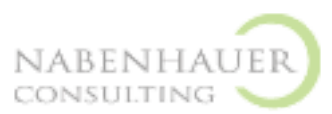

Bevor Sie mit der Optimierungsarbeit beginnen, empfehlen wir, eine Ist- Analyse durchzuführen. Wir gehen dabei folgendermaßen vor:

#### **Aktuelle Rankings analysieren**

Aktuelle Rankings unter den relevanten Keywords analysieren. Hilfreiche Tools dafür sind:

- ➢ [serps.com](https://serps.com/tools/rank-checker/)
- ➢ [Seorch.de](https://seorch.de/)
- ➢ [Search Console](https://search.google.com/search-console/about) (wenn Zugang verfügbar, nur für Keywords, die bereits Traffic generieren),
- ➢ [OneProSEO](https://www.advertising.de/oneproseo/seo-ranking-check/) (20 Abfragen täglich mit kostenlosem Login)

Welche Mitbewerber ranken besser und warum?

➢ Führen Sie dazu eine manuelle Analyse der wichtigsten Mitbewerber durch.

### **Technische Analyse des Website Codes**

Folgende Punkte sollten Sie bei der technischen Analyse überprüfen:

- ➢ Ist die Seite korrekt indexiert? Site: testen und in Search Console prüfen
- ➢ Ist die Seite mobile friendly? [Google Mobile friendly Test](https://search.google.com/test/mobile-friendly)
- ➢ Ist der Page Speed in Ordnung? [Test your mobile speed](https://www.thinkwithgoogle.com/intl/en-gb/feature/testmysite) / [Google Page](https://developers.google.com/speed/pagespeed/insights/) [Speed Test](https://developers.google.com/speed/pagespeed/insights/)
- ➢ Ist eine Sitemap vorhanden? Seomator [Sitemaptest](https://seomator.com/de/free-tools/sitemap-test)
- $\geq$  Leistet Version ohne www. auf www. weiter? Manuell testen
- $\triangleright$  https vorhanden? Manuell testen
- ➢ hreflang Tag vorhanden und korrekt implementiert? Im Code schauen, für Schweiz DE-CH
- ➢ Statuscode der Seite ok? Siehe search console oder XOVI
- ➢ Ist eine 404-Fehlerseite vorhanden? → Erklärung [Sistrix](https://www.sistrix.de/frag-sistrix/onpage-optimierung/http-statuscode/404-fehlerseiten/warum-sollte-eine-404-fehlerseite-den-korrekten-http-statuscode-zuruckgeben-und-z-b-nicht-umgeleitet-werden/)
- ➢ Allgemeine Checks mit [oneproseo](https://www.advertising.de/oneproseo/seo-site-check/), [seositecheckup](https://seositecheckup.com/)
- $\triangleright$  Duplicate Content Check: <http://www.seoreviewtools.com/duplicate-content-checker/>

### **Content und Struktur analysieren**

Analysieren Sie den Website Content und die Struktur anhand der folgenden Punkte:

- $\triangleright$  Sind die Titel sauber in H1 bis H4 strukturiert und enthalten die wichtigsten Keywords?
- $\geq$  Entsprechen die Page Titles (max 65 Zeichen) und die Meta Descriptions (max 155 Zeichen) den Best Practices?
- ➢ Dateinamen der Bilder enthalten das Keyword und die Alt-Attribute sind entsprechend formuliert?

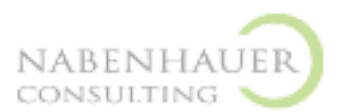

- $\geq$  Die URLs sind so kurz wie möglich und enthalten die wichtigsten Keywords möglichst weit vorne nach der Domain (keine Verschachtelung, Keyword nicht weit hinten)
- ➢ Die Seite ist so strukturiert, dass für die wichtigsten Keywords je eine Seite optimiert werden kann
- ➢ Die einzelnen Seiten enthalten genügend Inhalte, um die nötige Relevanz für das Keyword herstellen
- ➢ zu können (abhängig von Suchintention)
- $\triangleright$  Die Keyword-Dichte ist o.k.?  $\rightarrow$  SEObook [Keyword Desity Check](http://tools.seobook.com/general/keyword-density/)
- $\triangleright$  Auch LSI Keywords sind enthalten  $\rightarrow$  [WDF\\*IDF Tool](https://www.wdfidf-tool.com/)
- $\triangleright$  Interne Verlinkung o.k.?

#### **Link-Profil im Vergleich mit Wettbewerbern**

Vergleichen Sie die eingehenden Links mit denjenigen der Mitbewerber:

- ➢ Wo liegen die Stärken und Schwächen des Linkprofils im Gegensatz zu den Mitbewerbern?
- ➢ Welche Link-Quellen nutzen die Mitbewerber, der Kunde aber nicht?

Hilfreich dabei ist der [MOZ Open Site Explorer](https://moz.com/link-explorer). Im folgenden Artikel finden Sie nützliche Zusatzinformationen: [What is a good Link profile?](https://www.quicksprout.com/good-link-profile/)

### **Inhaltliche Optimierungen**

Jetzt geht es an die eigentliche Optimierungsarbeit. Um bestehende Inhalte einer Website

suchmaschinenfreundliche darzustellen, verwenden wir folgende Vorlage:

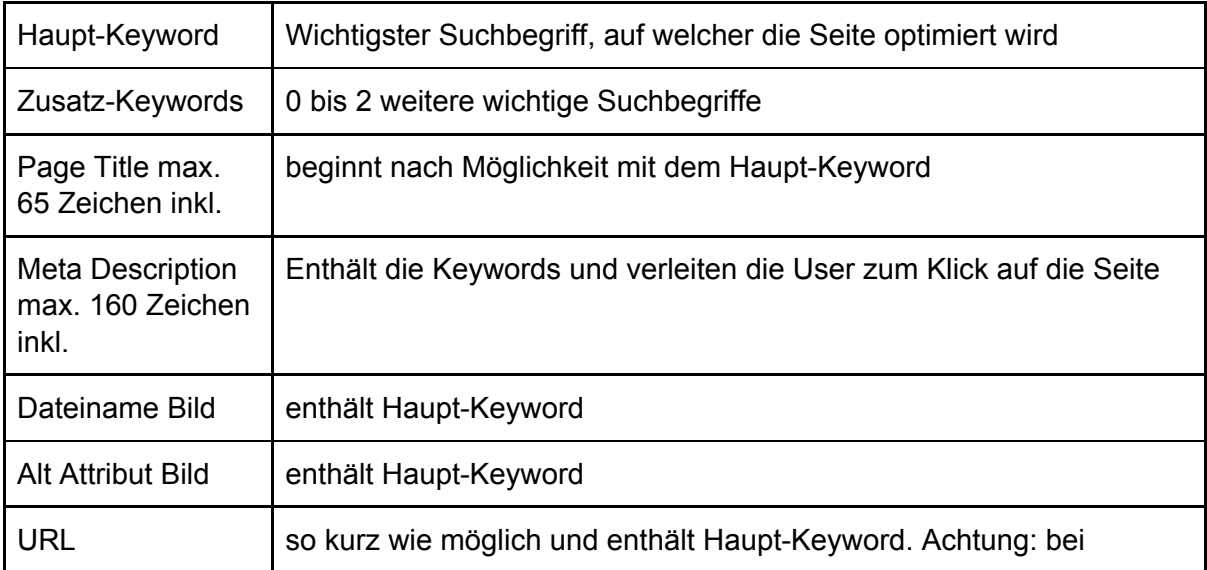

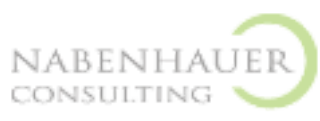

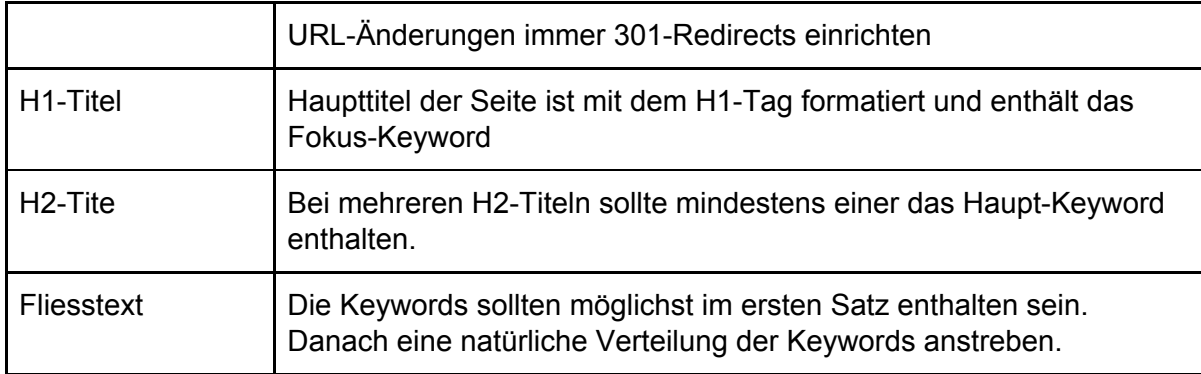

## **Linkbuilding**

Eingehende Links sind ein sehr wichtiges Signal an Google für die Relevanz der Seite. Dabei gilt: Je relevanter die Seite des Linkgebers, desto wertvoller der eingehende Link. Das Vorgehen beim Linkbuilding lautet:

- ➢ Linkpotenziale identifizieren: Welche Seiten könnten auf uns verlinken (Partner, Kunden, Lieferanten etc.)?
- $\triangleright$  Linkprofile der Mitbewerber analysieren und erfolgreiche Linkbuilding-Strategien übernehmen
- $\geq$  Linkwürdigen Content publizieren, z.B. hochwertige Blogartikel, auf welche andere Blogger gerne verlinken

Gutes Tool:<https://www.linkresearchtools.de/>(kostenpflichtig)

Ein sehr hilfreicher [Linkbuilding Guide hat Backlinko](https://backlinko.com/link-building) publiziert. Interessante Vertiefungsinformationen finden Sie auch im MOZ SEO Guide Linkbuilding und im [Yoast Linkbuilding Guide.](https://yoast.com/successful-linkbuilding-strategy/)

#### **Interne Verlinkung**

Mit der internen Verlinkung zeigt man Google, welche Unterseiten für welche Keywords besonders relevant sind. Dadurch lässt sich "SEO-Power" von der Startseite auf Unterseiten übertragen. Deshalb ist auch das interne Linkbuilding ein mächtiges SEO-Werkzeug:

- ➢ Wichtigste Unterseiten mit internen Links stärken
- ➢ Ankertexte in den Links enthalten das Ziel-Keyword der Unterseite

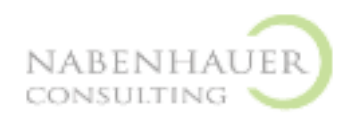

# **Was sind die besten Tools?**

Newcomer im SEO Bereich setzen sich meistens mit folgenden Fragen auseinander:

- Welche Dienste sollten **unbedingt verwendet werden**?
- Welche sind **die besten Tools**?
- Mit welchem Tool kann ich meine Seite am **schnellsten optimieren?**
- Gibt es auch **kostenlose Tools die** nützlich sind?

In den folgenden Seiten geben wir Ihnen eine Übersicht über die besten SEO Tools die derzeit am Markt verfügbar sind.

## **Ich werde das erste Mal mit SEO arbeiten – welche Tools brauche ich?**

Ich empfehle Ihnen zu Beginn folgende Tools, wenn Sie neu im Bereich SEO sind:

- **1. Google Analytics**  Dieses Tool sollten Sie unbedingt installieren, um den Traffic Ihrer Seite analysieren zu können.
- **2. Metrics Tools**  Ein SEO-All-Round Tool ist ein absolutes Muss! Die Metrics Tools sind dafür die beste Wahl. Das Tool ist zwar kostenpflichtig, aber im Gegensatz dafür was es bietet ist es sehr günstig.
- **3. SEO Quick Check Tool**  Mit diesem Tool können Sie Ihre Seiten einem SEO-Check unterziehen. Das Tool zeigt Ihnen an, was Sie alles verbessern können, damit Ihre Seite ganz nach oben kommt.
- **4. Google Search Console**  Wenn Sie direkte Daten von Google über Ihre Webseite zu bekommen möchten, ist Google Search Console das ideale Tool dafür.

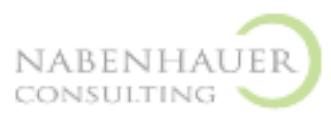

**5. Karma Keyword Tool – Eines der wichtigsten Tools für Ihren** SEO-Alltag. Das kostenlose Keyword Tool, mit dem Sie die Suchvolumen von Keywörtern abfragen können.

## **Was sind die besten kostenlosen Tools, wenn ich dafür kein Geld ausgeben möchte?**

Es kann sich nicht ein jeder teure SEO Tools leisten. Darum hier eine Auflistung der besten, kostenlosen SEO Tools, mit denen Sie Ihre täglichen Aufgaben erledigen können :

- **1. Google Analytics**  Dieses Tool sollten Sie unbedingt installieren, um den Traffic Ihrer Seite analysieren zu können.
- **2. SemRush**  Tolles Allround-Tool, das Ihnen in der kostenlosen Version schon sehr viele Funktionalitäten bietet. Unbedingt anschauen.
- **3. Google Ranking Check**  Mit diesem kostenlosen Tool können Sie die Position Ihrer Webseite für ein bestimmtes Suchwort checken.
- **4. Google Search Console**  Wenn Sie direkte Daten von Google über Ihre Webseite zu bekommen möchten, ist Google Search Console das ideale Tool dafür.
- **5. SEO Quick Check Tool**  Mit diesem Tool können Sie Ihre Seiten einem SEO-Check unterziehen. Das Tool zeigt Ihnen an, was Sie alles verbessern können, damit Ihre Seite ganz nach oben kommt.
- **6. Karma Keyword Tool Eines der wichtigsten Tools für Ihren** SEO-Alltag. Das kostenlose Keyword Tool, mit dem Sie die Suchvolumen von Keywörtern abfragen können.
- **7. OpenLink Profiler**  Der OpenLink Profiler zeigt Ihnen die Backlinks für Ihre Seite an.

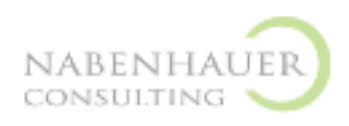

## **Was ist dafür das beste Tool, wenn ich meine Seite durchchecken lassen will?**

Sie möchten einen SEO-Check für Ihre Webseite machen? Das hier sind die besten Tools dafür:

- **1. SEO Quick Check Tool Mit diesem Tool können Sie Ihre Seiten einem** SEO-Check unterziehen. Das Tool zeigt Ihnen an, was Sie alles verbessern können, damit deine Seite ganz nach oben kommt.
- **2. Seorch**  Wenn Sie es etwas detaillierter brauchen, dann checken Sie das Seorch Tool aus.
- **3. Screaming Frog**  Dieses Tool ist die beste Wahl, wenn Sie Ihre komplette Seite auf kaputte Links, doppelte Inhalte, blockierte URLs etc. checken wollen.

### **Die 10 besten SEO Tools**

Hier sind die mit Abstand besten SEO Tools aufgelistet und kommentiert.!

- **1. Ahrefs**  Das mit Abstand beste Allround-SEO-Tool, das es gibt. Ich selber verwende es täglich.
- **2. BuzzSumo**  Super Tool, um neue Content Ideen zu finden und zu analysieren, welche Artikel auf Social Media besonders beliebt sind.
- **3. Google Analytics**  Unbedingt installieren, um den Traffic Ihrer Seite analysieren zu können.
- **4. Google Search Console**  Die Google Search Console ist super wichtig, um direkte Daten von Google über Ihre Webseite zu bekommen.
- **5. Keywordtool.io** Geniales Tool, um Keywörter zu finden und zu analysieren.

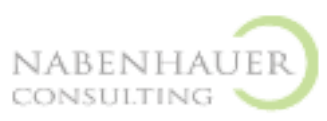

- **6. Knowem**  DAS Social-Media Optimierungs-Tool schlechthin.
- **7. Pingdom**  Tolles Tool, um die Ladezeit Ihrer Webseite zu analysieren und zu verbessern.
- **8. Screaming Frog**  Wenn Sie Ihre komplette Seite auf kaputte Links, doppelte Inhalte, blockierte URLs etc. checken wollen, ist dieses Tool die beste Wahl.
- **9. SEOQuake Toolbar** Super Toolbar, um schnell mal eine Webseite auf ihre SEO-Faktoren durchzuchecken.
- **10.Seorch**  Für eine detaillierte Onpage-Analyse Ihrer Seite die beste Wahl.

# **1. Allrounder SEO Tools**

Diese SEO Tools sind die Alleskönner und sie helfen Ihnen in allen Bereichen, die Sie in Ihrem SEO-Alltag brauchen: Keyword Recherche, Rank-Tracking, Backlink Analyse, Inhalte Optimierung usw…

## **Metrics Tools**

#### [http://metrics.tools](https://metrics.tools/x/yriv) 14 Tage kostenlos

Ausgezeichnetes und relativ neues Tool auf dem deutschen Markt. Die Metrics Tools decken alles ab, was man als SEO so braucht: Rank-Tracking, Keyword-Recherche, Wettbewerber-Analyse und mehr. Das Tool ist für seinen Leistungsumfang sehr günstig. Absolute Empfehlung für Einsteiger!

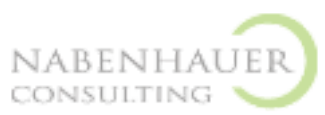

**Fazit:** Bestes Tool in der Kategorie Allround SEO Tools. Preis-Leistungs Verhältnis unschlagbar.

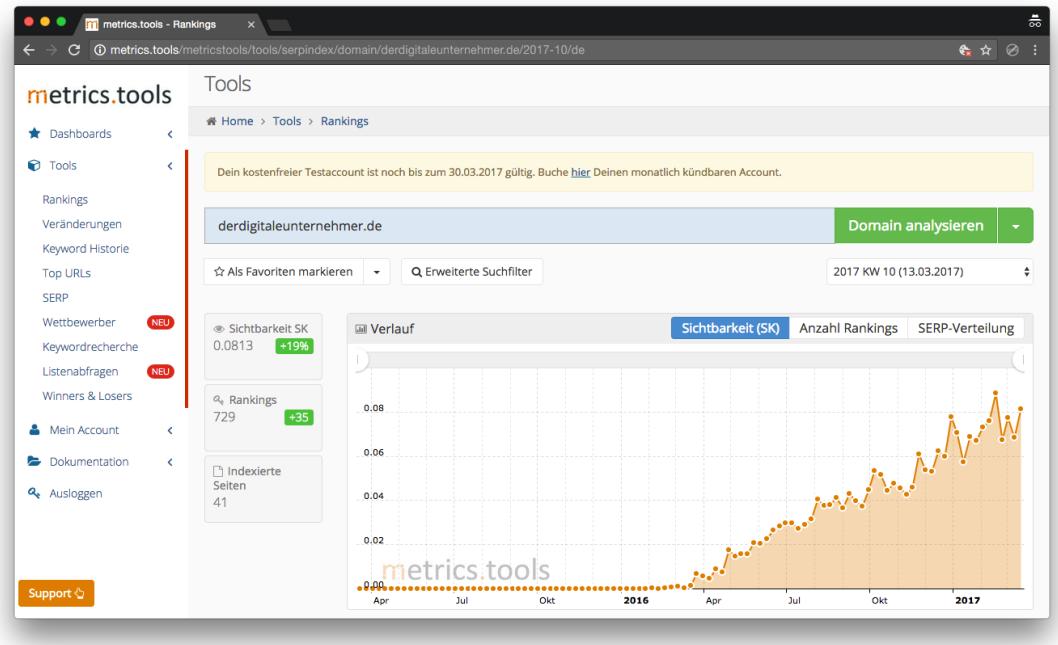

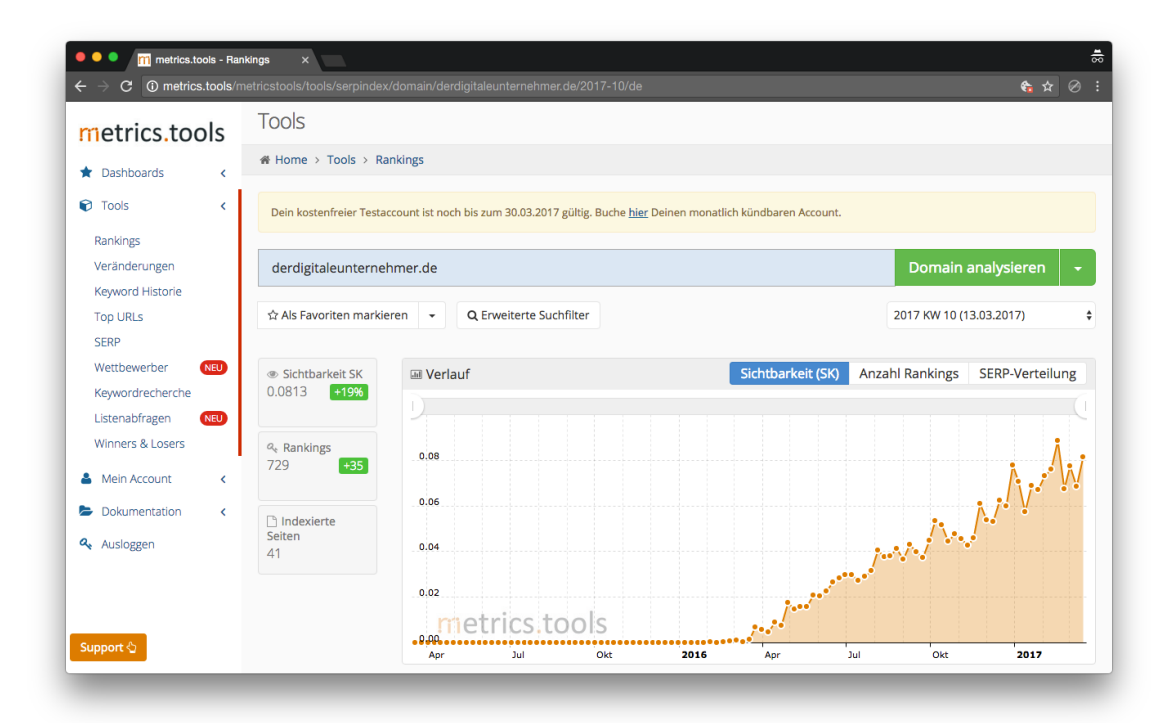

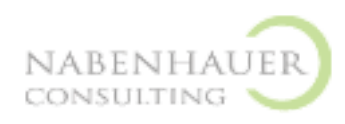

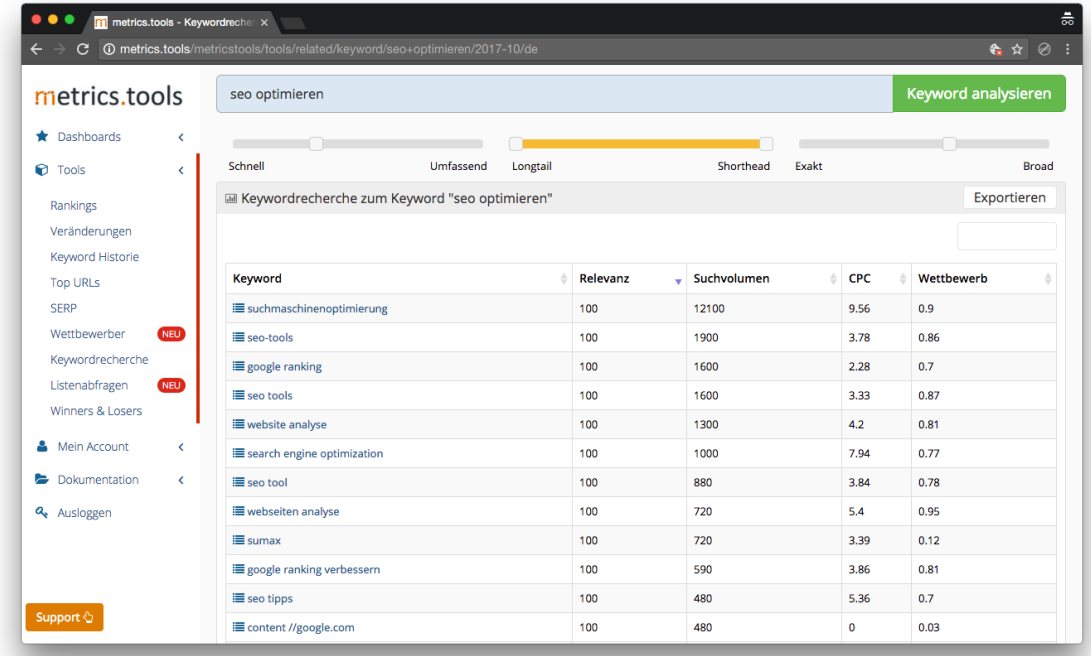

*Tags: Allround SEO Tool, Bestes Tool*

## **Ahrefs**

[http://ahrefs.com](http://ahrefs.com/) 14 Tage kostenlos

Ahrefs ist der absolute Spitzenreiter unter den SEO Tools. Ahrefs hat den größten Backlink-Index, das beste Keyword-Recherche Tool und die mit Abstand beste Wettbewerber-Analyse. Dafür aber auch deutlich teurer als andere Tools in dieser Kategorie.

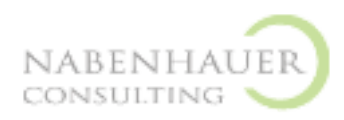

**Fazit:** Killer-Tool. Für Profis geeignet.

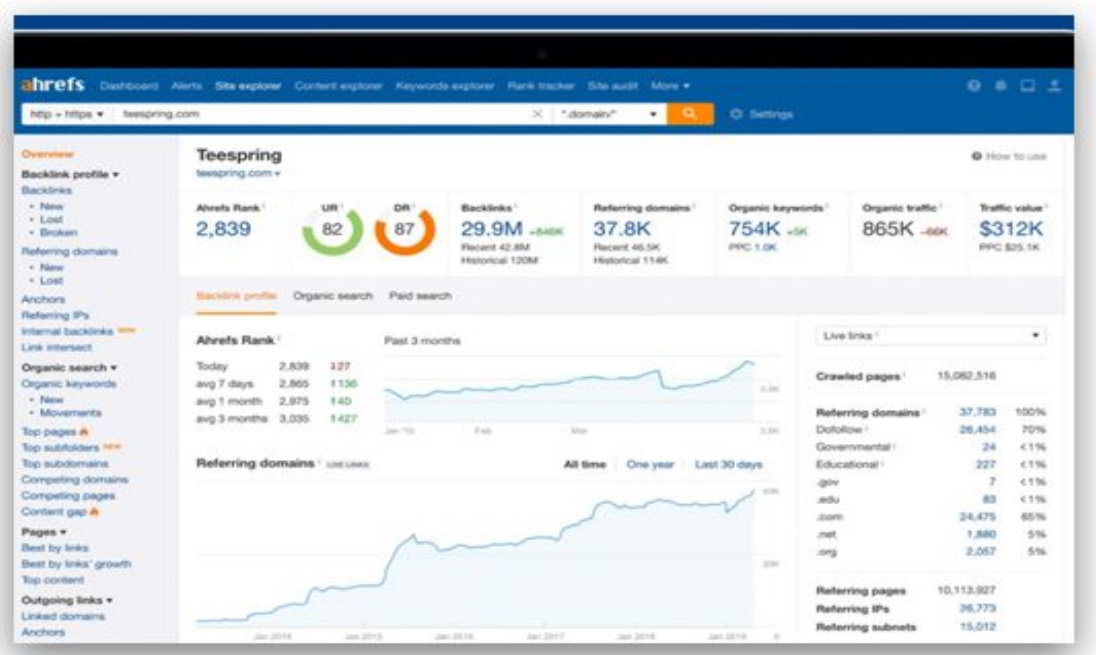

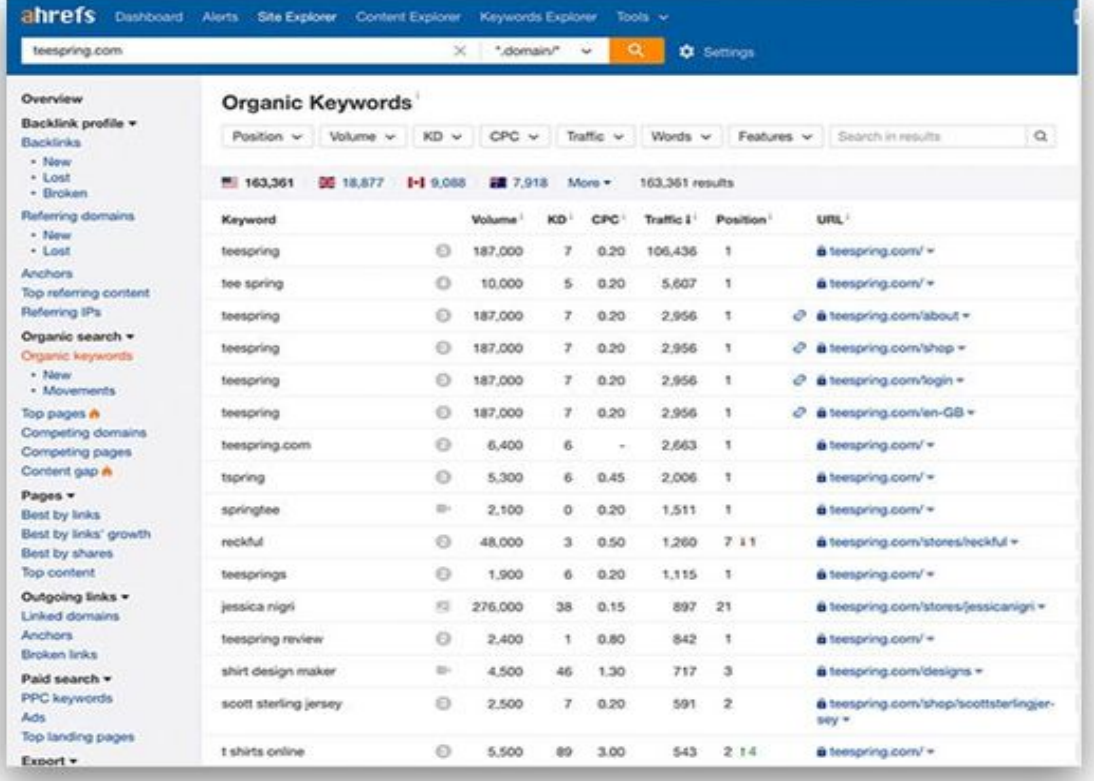

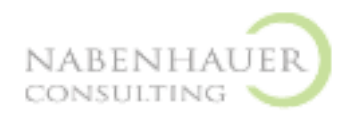

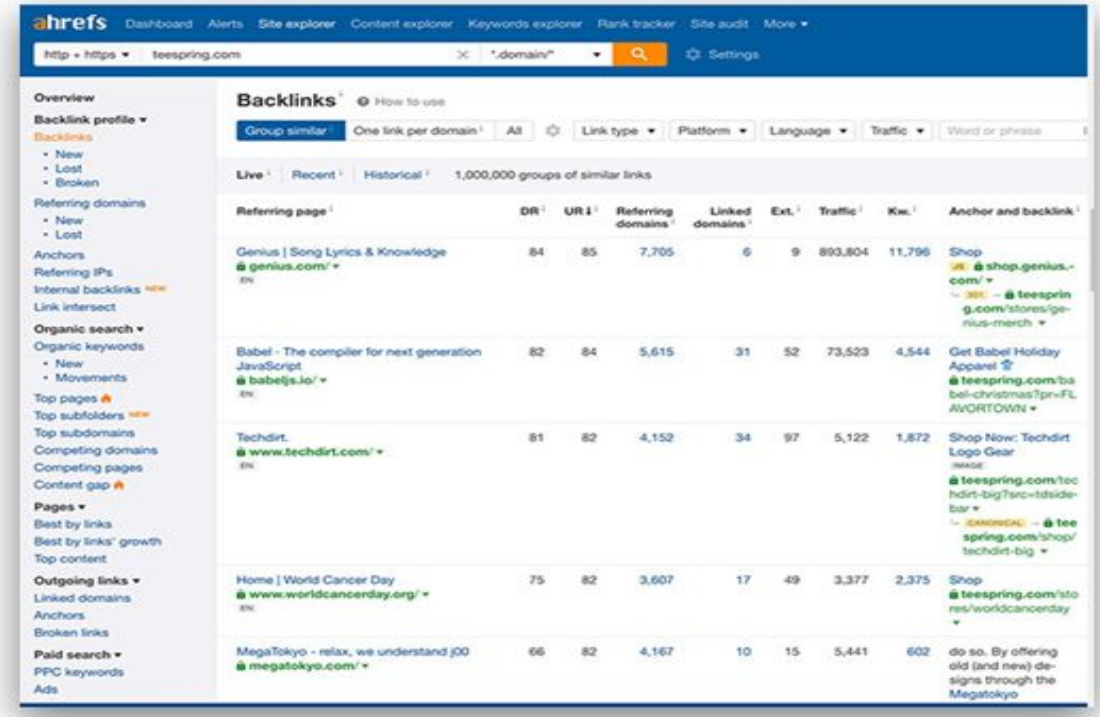

*Tags: Allround SEO Tool, Beachtenswert*

## **SemRush**

#### [http://semrush.com](http://semrush.com/) Freemium

SemRush ist ein Tool das beachtenswert ist, weil Sie dort ein Projekt kostenlos erstellen und viele Funktionen der Software gratis nutzen können. Wenn ich heute nochmal am Anfang stünde und noch kein Geld für SEO-Software hätte, ich würde mit SemRush anfangen.

## **Thank You for previewing this eBook**

You can read the full version of this eBook in different formats:

- > HTML (Free /Available to everyone)
- PDF / TXT (Available to V.I.P. members. Free Standard members can access up to 5 PDF/TXT eBooks per month each month)
- Epub & Mobipocket (Exclusive to V.I.P. members)

To download this full book, simply select the format you desire below

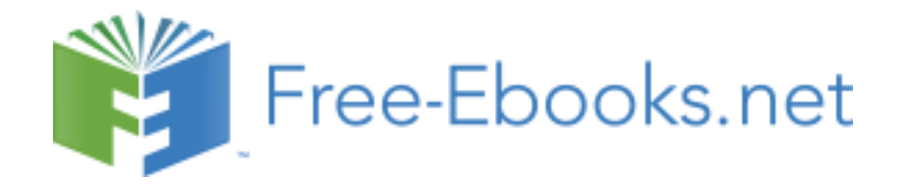